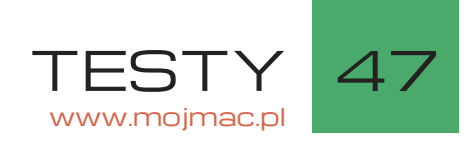

# Pierwszy test w Polsce

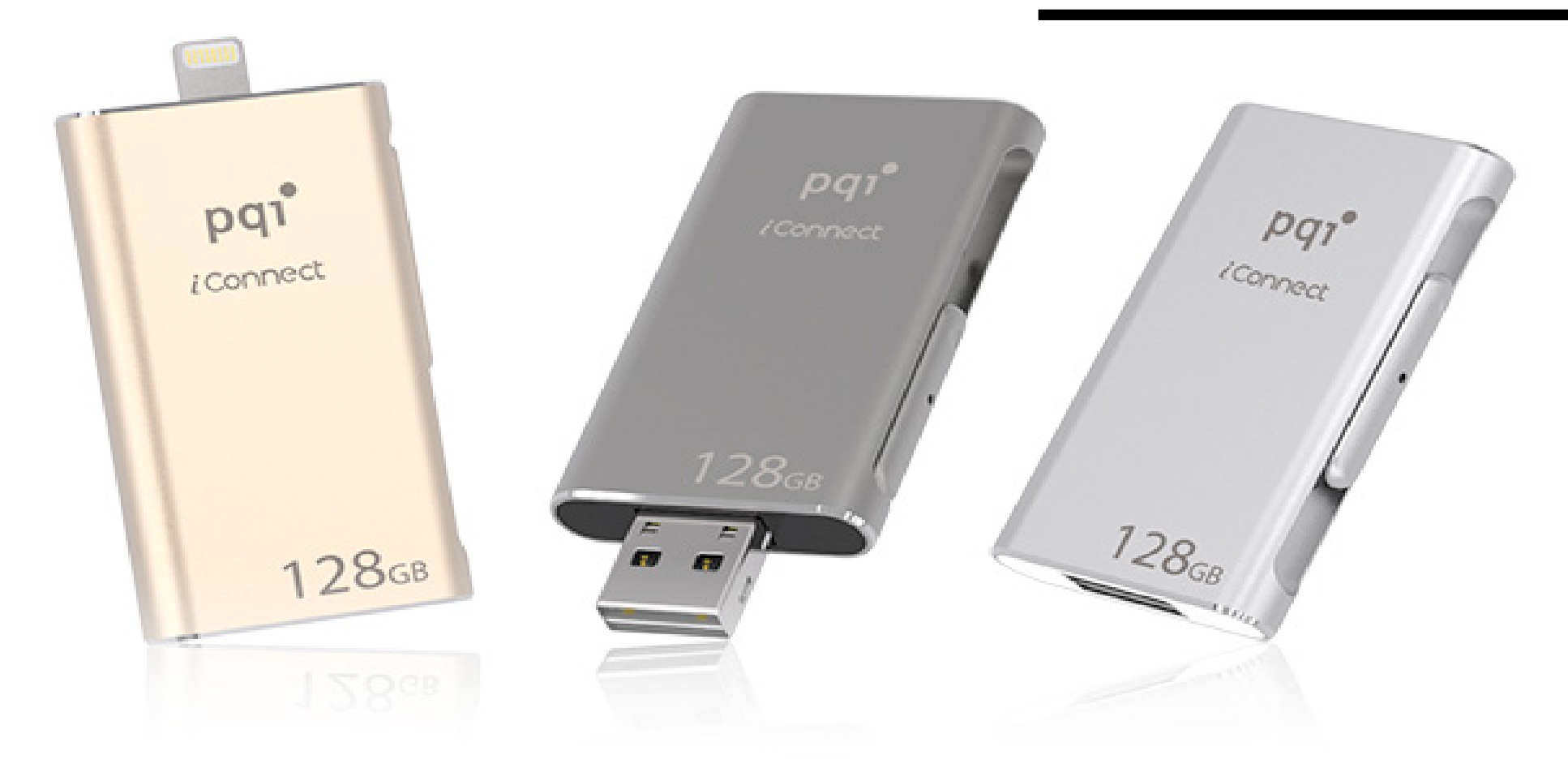

# PQI iCONNECT GDY MIEJSCA W IPHONIE ZABRAKNIE

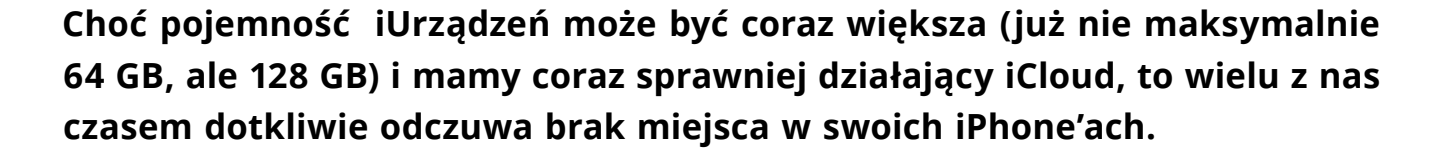

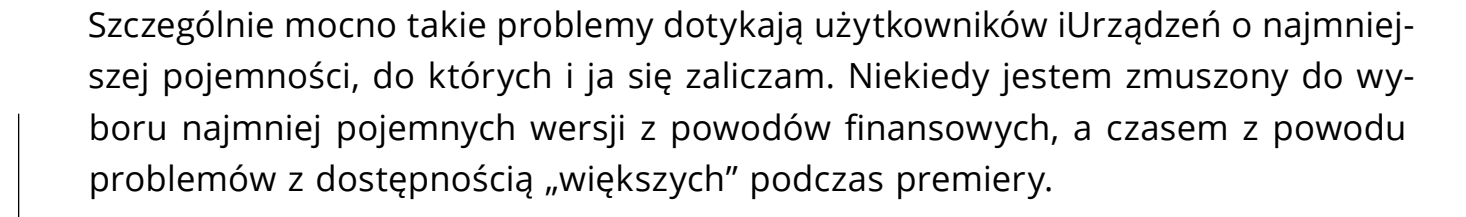

Od dłuższego czasu poszukiwałem jakiegoś rozwiązania moich bolączek. Eksperymentowałem z mikrodyskami i kartami pamięci dostępnymi przez WiFi, lecz bez pozytywnych efektów. Po prostu są zbyt powolne i zawodne w użyciu.

#### Pendrive dla naszego iPhona

Pewną nadzieją było pojawienie się zewnętrznych pamięci flash ze złączami do iUrządzeń, ale po przetestowaniu dwóch modeli również się zawiodłem. Znów problemem była prędkość, ale i oprogramowanie nie spisywało się dobrze.

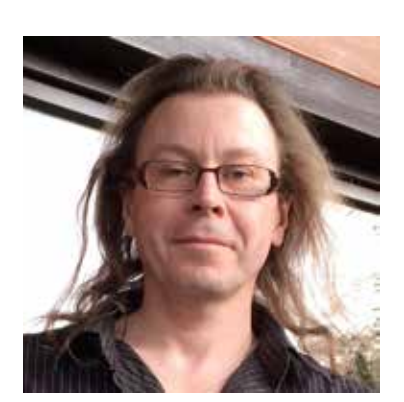

JAROMIR KOPP **[@macwyznawca](https://twitter.com/macwyznawca)**

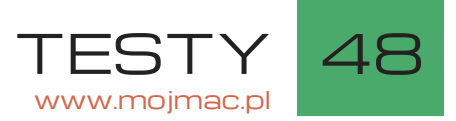

Odsiecz nadeszła dość nieoczekiwanie ze strony dobrze mi znanej firmy PQI. Od lat spotykam jej produkty z pamięciami flash (karty pamięci, dyski USB, dyski SSD) oraz pamięci RAM. Widywałem układy PQI w modułach Transcend przeznaczonych dla komputerów Apple. Ostatnio w ofercie PQI zaczęło pojawiać się coraz więcej produktów dla urządzeń mobilnych, np. kable Lightning czy zasilacze USB. W końcu przyszedł czas na "pendrive" dla iPhone'a (iPada).

# iConnect od PQI

Dzięki uprzejmości polskiego dystrybutora PQI, firmy Konsorcjum FEN Sp. z o.o., trafił w moje ręce przedsprzedażowy egzemplarz iConnect PQI 32 GB w kolorze Iron Gray. Informacji o tym produkcie na razie (koniec maja) próżno szukać na stronach PQI, ale gdy będziecie czytać 4 numer "Mój Mac Magazynu", pierwsza dostawa powinna być już w Polsce.

Wyglądem przypomina klasyczny "pendrive" z chowanym złączem. Dość duża i bardzo solidna obudowa wykonana jest z jednego kawałka metalu. Ma z boku przycisk, za pomocą którego wysuwamy złącza. Dwa złącza… bo z jednej strony mamy USB 3.0, a z drugiej Lightning (w pozycji środkowej schowane są oba). I nie jest to koniec niespodzianek, bo nie tylko wygląd iConnect PQI jest solidny. Również parametry potwierdzone w praktyce są imponujące, ale o tym później.

Początkowo miałem problem z wpinaniem iConnect w złącza. Ale było to spowodowane moją nieufnością do pomysłu PQI na wysuwanie wtyków. Niepotrzebnie

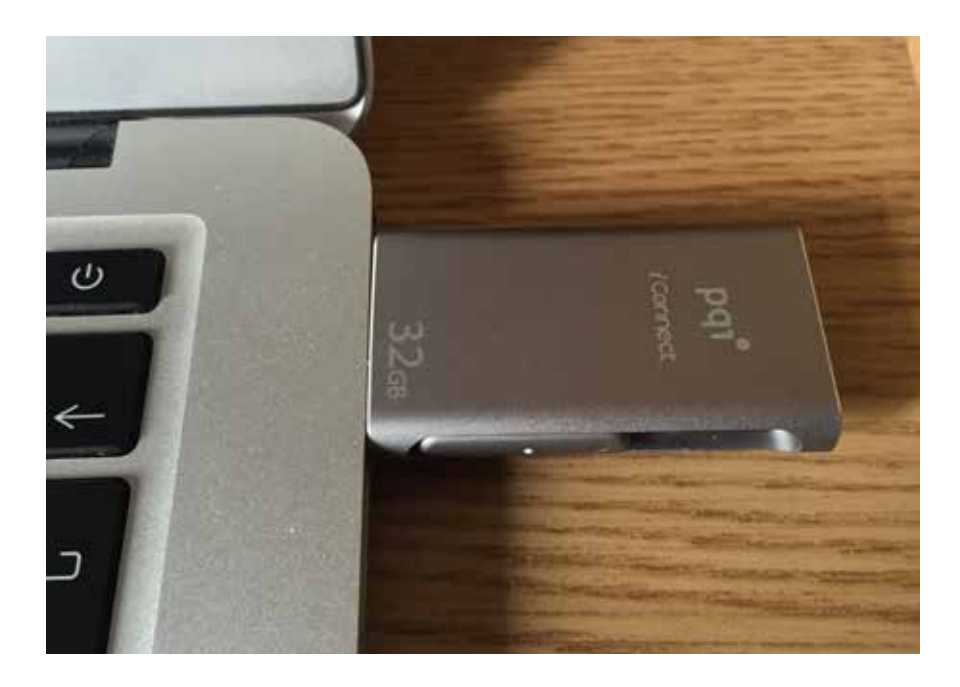

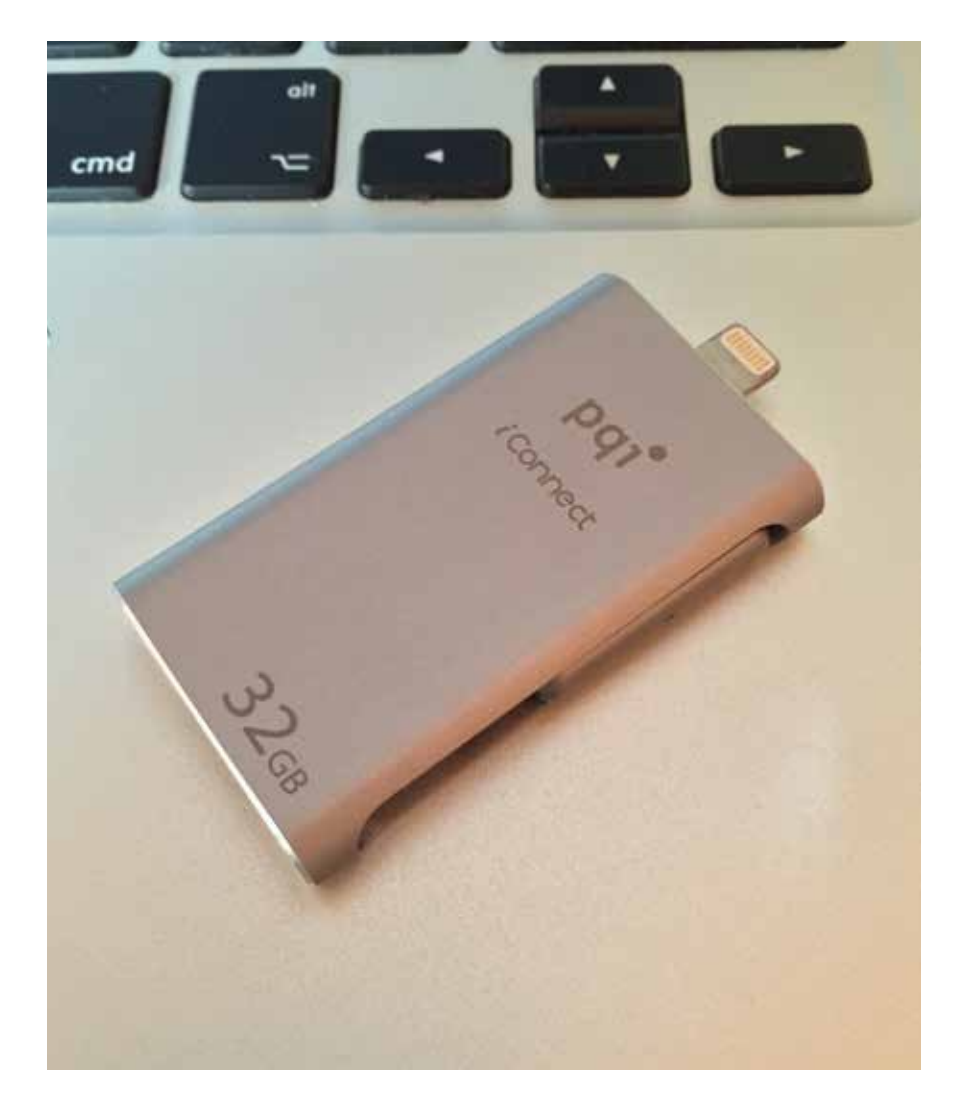

usiłowałem je przytrzymywać przy wpinaniu. Wystarczy lekko wcisnąć suwak, przesunąć we właściwą pozycję (USB lub Lightning) i puścić! Ruchoma część "pena" zostanie zablokowana w odpowiedniej pozycji i bez problemu i obaw o "cofnięcie" złącza możemy iConnect PQI wtykać w komputer lub iPhone (iPad).

#### "Flashdrive" kontra iOS

Niestety, Apple dość skutecznie utrudnia używanie zewnętrznych pamięci masowych. W iOS nie mamy funkcji wspierających obsługę plików w urządzeniach podłączanych do niego. Dlatego producenci urządzeń tego typu nie tylko muszą opłacać program certyfikacji MFI u Apple, ale muszą jeszcze zadbać o własną aplikację działającą z ich urządzeniem. Od iOS 8 widzimy pewne rozluźnienie ograniczeń dla programistów. Np. Apple dopuszcza już rozszerzenia obsługujące niektóre funkcje plikowe. Programy mogą instalować swoje "wtyczki" dodające pewne funkcjonalności w innych programach. Może i niebawem dostaniemy możliwość wygodniejszej obsługi plików. Na razie jesteśmy "skazani" na to, co w swojej aplikacji zaimplementuje producent urządzenia. Ale zanim opiszę, co przygotował dla nas w swojej aplikacji dla iConnect PQI, wrócimy do opisu sprzętu.

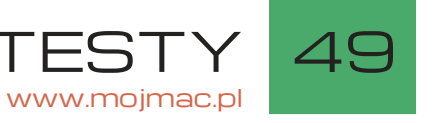

# Demon szybkości

Nie tylko za solidność i jakość wykonania można chwalić PQI iConnect. Również w działaniu jest on imponujący i to zarówno jako flash dysk USB, jak i "pendrive" dla iUrządzeń. Jako jedno z niewielu dostępnych na rynku tego typu urządzeń, wyposażony został w USB 3.0 i bardzo dobrze potrafi wykorzystać zalety tego portu.

Producent podaje prędkości odczytu i zapisu po USB 3.0 jako odpowiednio: 70 MB/s i 20 MB/s jednak pod czas moich testów osiągnąłem lepsze transfery.

Testowałem przy użyciu MacBook Air 2013 i7, kopiując pliki o rozmiarach od 600 MB do 2,5 GB oraz progra mem QuickBench. Otrzymałem wyniki powyżej ocze kiwań, średnio:

**Odczyt:** 77–82 MB/s **Zapis:** 23-25 MB/s

Ważniejsze jednak dla mnie jest, jak się iConnect spra wuje z iUrządzeniami. Praktyczne testy przeprowa dziłem za pomocą wersji beta aplikacji dla iConnect i iPhone 6 Plus. PQI podaje prędkość odczytu i zapisu odpowiednio 20 MB/s i 10 MB/s. W praktyce udało mi się to potwierdzić. Należy zaznaczyć, że pamięć fla sh (dysk) w iPhonie nie jest tak szybka jak SSD PCIe w MacBook Air i podczas kopiowania plików jego prędkość też miała wpływ na wynik. Kopiując pliki 600 MB–2,5 GB, osiągnąłem transfery:

**Odczyt:** 15,5–18,1 MB/s **Zapis:** 8,1–8,8 MB/s

W porównaniu z dyskami, jakie wcześniej miałem w rękach, wynik jest rewelacyjny. W poprzednio te stowanym "pendrivie" Lightning odczyt nie pozwalał na płynne oglądanie filmu w rozdzielczości SD, a za pis zdjęć z iPhone'a na dysk trwał przeraźliwie długo (zapis–odczyt: 1,4–2,8 MB/s).

Gdy używamy iConnect z komputerem, to o jego ak tywności świadczy diodka w przycisku wysuwania złącz, ale gdy podpięty jest do iUrządzenia, to nie marnuje energii na świecenie diodką. Generalnie nie zauważyłem, aby w jakiś szczególny sposób oddziaływał na baterię w moim iPhonie.

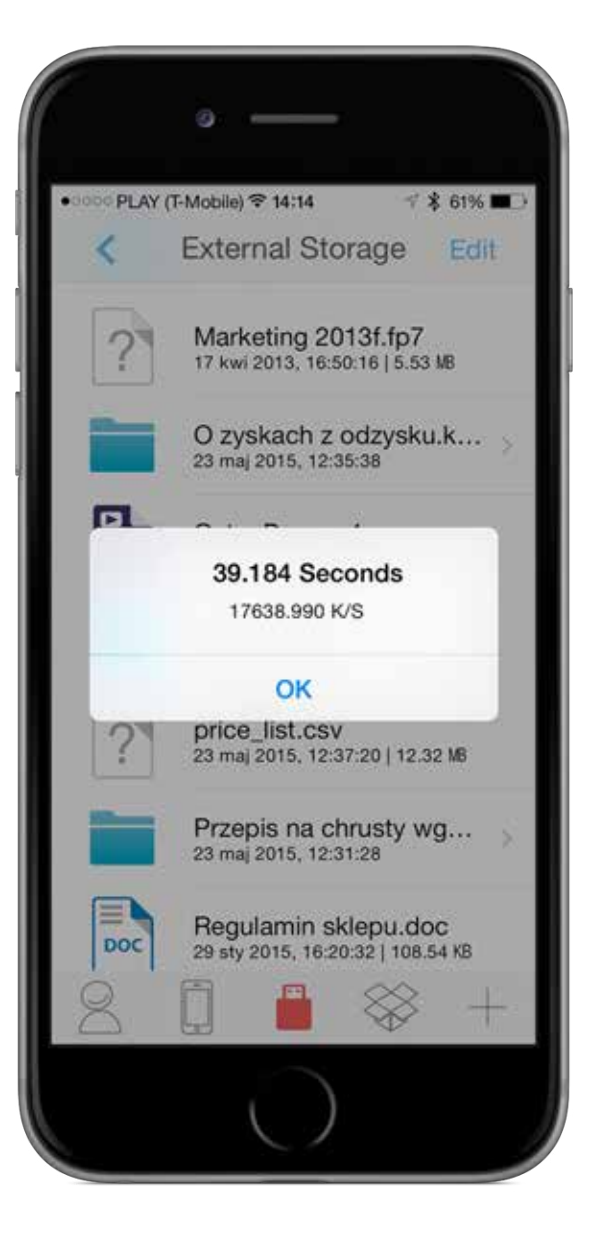

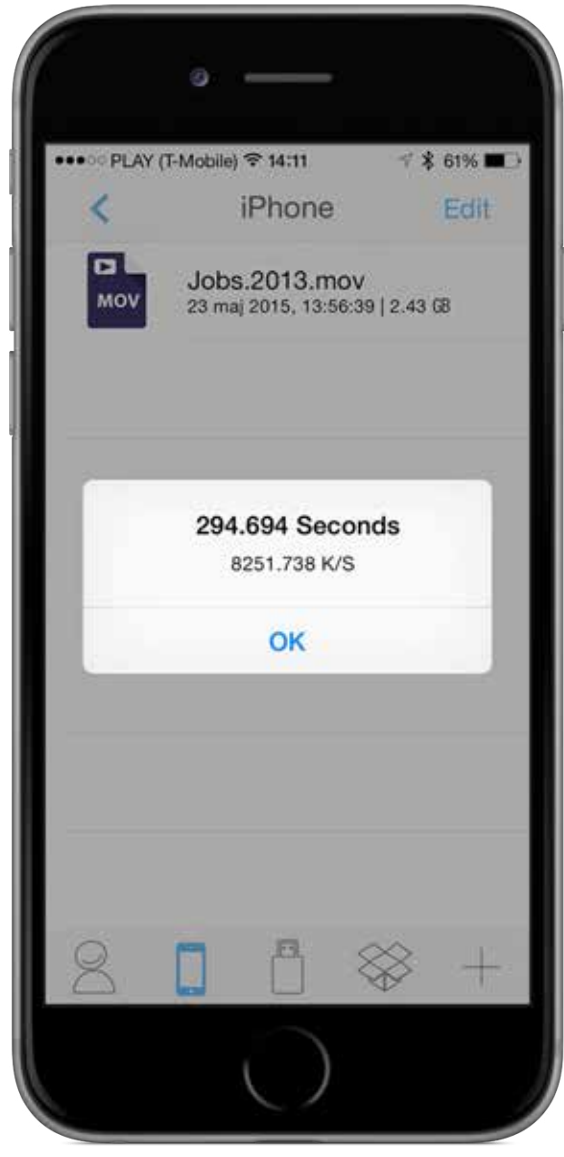

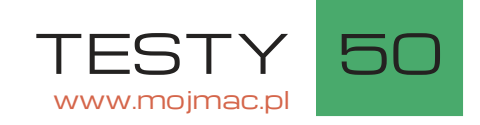

# Bez programu nie zadziała

Jak już pisałem, nieodłączną częścią dysków flash do iUrządzeń jest oprogramowanie z nim działające. Ponieważ testowałem iConnect jeszcze przed jego oficjalną premierą, miałem dostęp do aplikacji w wersji beta. I jak to beta, czasem robiła psikusy, ale nie na tyle groźne, abym nie mógł spokojnie używać iConnect. I jeszcze należy dodać, że testów dokonywałem w becie iOS 8.4.

Program jest całkiem mądrze podzielony na pięć sekcji. Początkowa z ustawieniami iPhone, gdzie możemy operować na plikach w tej aplikacji znajdujących się w pamięci iPhone (taki schowek), External, czyli pole do manipulacji na plikach w iConnect, Dropbox (mamy dostęp do naszych plików w tym serwisie) oraz sprytne menu "dodawania", z pomocą którego możemy dodać pusty folder, plik ze schowka (bardzo przydatna funkcja) i pliki z naszej biblioteki zdjęć.

W programie można przeglądać wiele formatów dokumentów, jak pdf, doc, pages, txt, rtf, exel, numbers, pliki graficzne oraz filmowe. Do tego jest dość prosty,

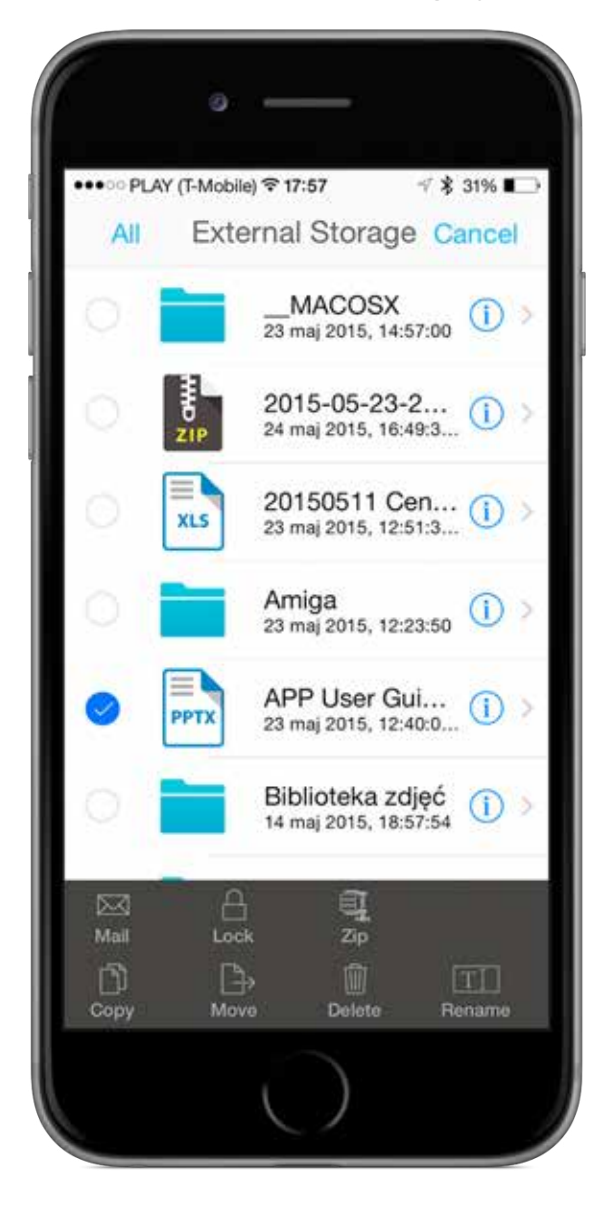

ale skuteczny odtwarzacz muzyczny. Wszystkie inne pliki możemy otwierać w aplikacjach je obsługujących czy w innych programach do manipulacji na plikach za pomocą klasycznej systemowej funkcji "udostępnij". Mamy tam też dostęp do AirDrop, drukowania i rozszerzeń instalowanych przez inne aplikacje. Zdjęcia można zapisywać w bibliotece jednym puknięciem.

Oczywiście w programie jest komplet funkcji do operacji na plikach, jak: zmiana nazwy, kasowanie, kopiowanie czy przenoszenie (pojedynczo lub hurtem). W ten sposób można np. bezpośrednio z iConnect przesłać pliki na Dropboxa (i odwrotnie). Dodatkowo mamy funkcję zabezpieczania plików hasłem i kompresji zip.

Program jest stosunkowo prosty w obsłudze i nie musimy zbyt długo kombinować nad wykonaniem jakiegoś zadania, nawet gdy robimy to po raz pierwszy.

O ile samym urządzeniem jestem zachwycony, o tyle w aplikacji widzę spore możliwości dalszego rozwoju np. obsługa iCloud Drive czy pytanie, gdzie zapisać otrzymywany z innej aplikacji plik. Swoje pomysły wyślę oczywiście do PQI.

# I po co mi to?

Jak już napisałem, nie mam zbyt wile miejsca w swoim iPhonie. iConnect PQI przychodzi mi z odsieczą na wiele sposobów.

Gdy zabraknie miejsca na filmy i zdjęcia (których robię sporo), a nie ma czasu lub możliwości na przesłanie już zrobionych przez Internet do Biblioteki Zdjęć iCloud lub na mój domowy serwer QNAP, to bardzo szybko, bo z prędkością ~8 MB/s mogę zgrać hurtem zdjęcia i filmy na iConnect i zwolnić miejsce dla dalszych zdjęć.

Podobnie z dokumentami z innych programów. Większość z nich ma opcję "udostępniania", a przez nią dostęp do aplikacji firm trzecich, w tym do tej od iConnect (prawdopodobnie będzie się nazywać iStorage, ale robocza nazwa to U-Drive). Działa to dobrze w obie strony. Przykładowo na iConnect możemy mieć kilka–kilkanaście dużych prezentacji (czy innych dokumentów) i w miarę potrzeb przenosić wybrane np. do Keynote w iPadzie (iPhonie).

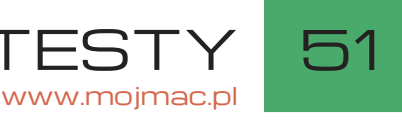

Osobna sprawa to pliki muzyczne i filmowe. Nie mu simy zapychać nimi pamięci naszego iPhone'a. Może my je odtwarzać wprost z iConnect za pomocą jego aplikacji. Można zabrać w ten sposób ze sobą całą bibliotekę bajek czy innych filmów i ratować się nimi podczas kiepskiej pogody na wakacjach.

Często iConnect może też być najszybszym i najprost szym sposobem na przeniesienie plików (zdjęć, fil mów) z komputera na iPhone i odwrotnie.

# Pozytywne zaskoczenie - cena

Jeżeli nic się nie zmieni i potwierdzą się zapowiedzi dystrybutora PQI w Polsce, Konsorcjum FEN Sp. z o.o., to cena iConnect będzie jedną z najniższych na rynku. Przykładowo wersja 16 GB ma kosztować 229 zł, czyli znacznie mniej niż wolniejsze, wyposażone w USB 2.0 produkty konkurencyjne.

iConnect dostępny będzie w trzech kolorach (stalowo szary, srebrny i złoty) oraz czterech rozmiarach (16, 32, 64 i 128 GB). 4

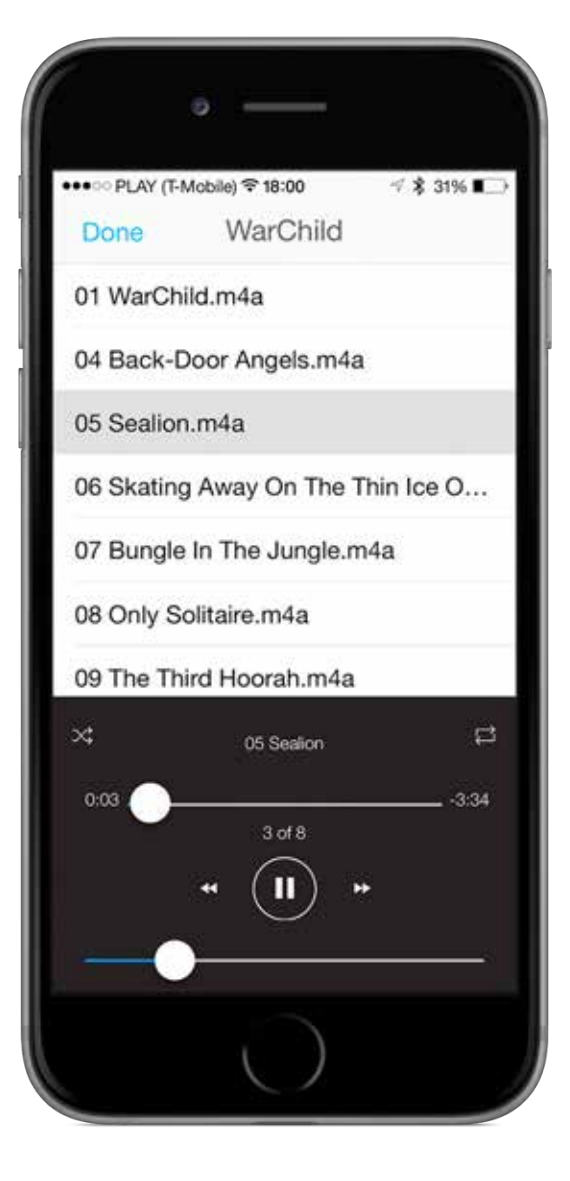

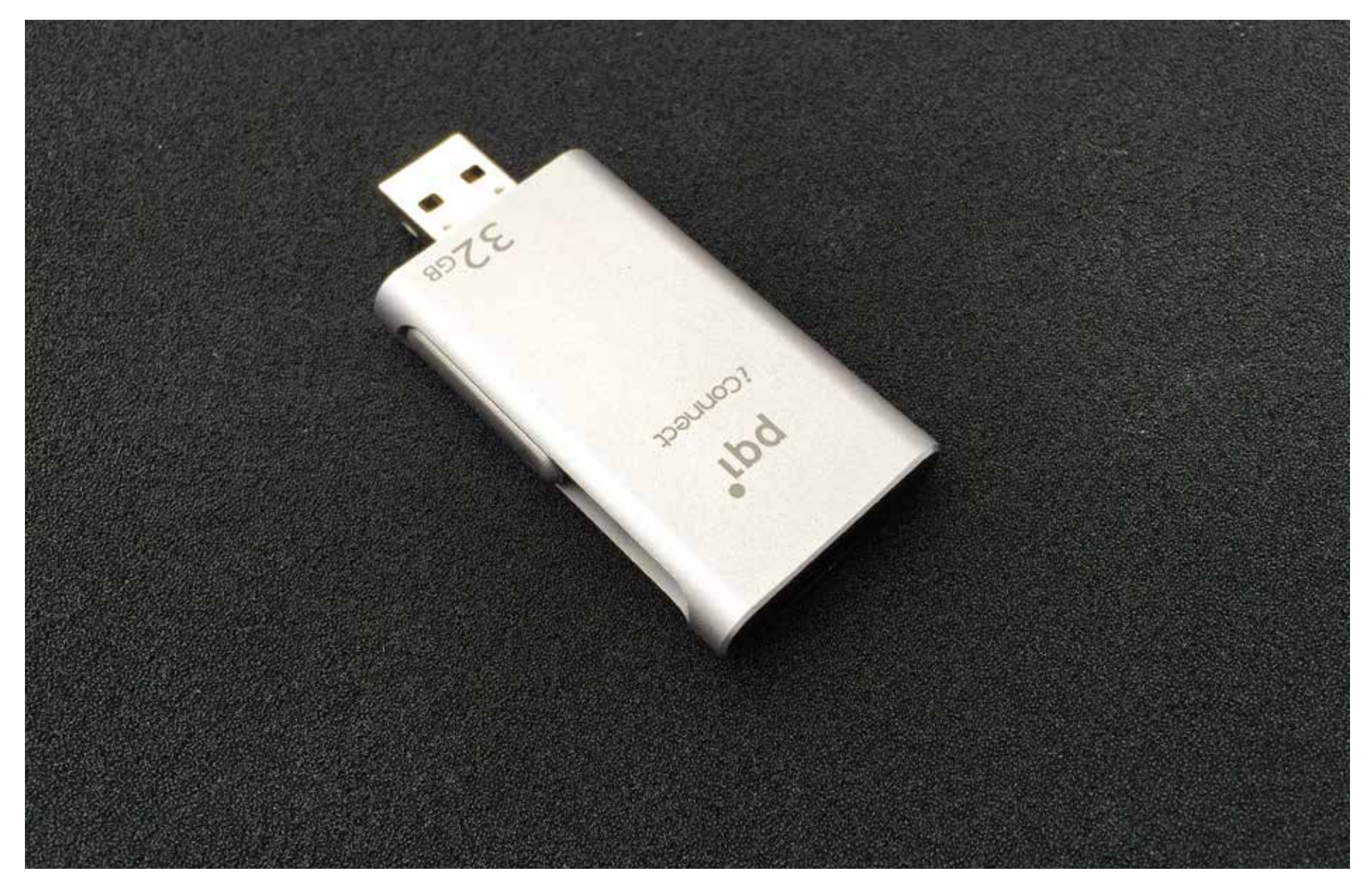